2021, 72(4), 143893

https://doi.org/10.37501/soilsa/143893

# **Występowanie gleb rdzawych na terenach leśnych zarządzanych przez PGL Lasy Państwowe w świetle danych z Banku Danych o Lasach**

Paweł Rutkowski, Monika Konatowska, Anna Ilek\*, Krzysztof Turczański, Mirosław Nowiński, Jakub Löffler

Uniwersytet Przyrodniczy w Poznaniu, Wydział Leśny i Technologii Drewna, Katedra Botaniki i Siedliskoznawstwa Leśnego, ul. Wojska Polskiego 71d, 60-625, Poznań

\* dr inż. A. Ilek, anna.ilek@up.poznan.pl, ORCID iD: https://orcid.org/0000-0003-3787-0432

## **Streszczenie**

Received: 04.07.2021 Accepted: 12.11.2021 Associated editor: P. Sewerniak

#### **Słowa kluczowe**

Gleby rdzawe Typ siedliskowy lasu Bank Danych o Lasach Lasy Państwowe

Właściwe rozpoznanie typów siedliskowych lasu stanowi podstawę gospodarki leśnej. Typ siedliskowy lasu zawiera syntezę powiązań warunków siedliskowych z szatą roślinną, rozpatrywanych pod kątem wymagań społecznych, przyrodniczych i gospodarczych stawianych leśnictwu. Gleba, jako jeden z elementów siedliska, w sposób naturalny leży w kręgu zainteresowań typologii leśnej. Dane o zróżnicowaniu typów siedliskowych lasu, w tym gleb, gromadzone są od lat w Banku Danych o Lasach – internetowej platformie, dostarczającej informacji o gospodarce leśnej. Celem pracy było opisanie stanu wiedzy o występowaniu gleb rdzawych w obrębie gruntów leśnych znajdujących się w zarządzie Państwowego Gospodarstwa Leśnego Lasy Państwowe. Analizą objęto wszystkie wydzielenia leśne, tj. 694 674 rekordy, w których opisano gleby rdzawe. Z zebranych danych wynika, że gleby rdzawe zajmują około 50% powierzchni będącej w zarządzie Lasów Państwowych. Są więc typem gleby o kluczowym znaczeniu dla gospodarki leśnej. Wyniki wskazują ponadto, iż dominującym podtypem są gleby rdzawe bielicowe (42,8% wszystkich gleb rdzawych). Istotnym elementem jest także wysoki odsetek gleb rdzawych porolnych. W ujęciu siedliskowym, gleby rdzawe występują głównie na siedliskach nizinnych w typie boru mieszanego świeżego (38,3%), lasu mieszanego świeżego (29,4%) oraz boru świeżego (25,7%). W typie gleb rdzawych porośniętych lasami dominują utwory sandrowe, które obejmują 44,9% wszystkich wyróżnionych wśród gleb rdzawych utworów geologicznych.

#### **1. Wstęp**

Zadaniem klasyfikacji gleb jest porządkowanie aktualnej wiedzy o glebach i wyodrębnianie różnych jednostek taksonomicznych według określonych właściwości, które w dużym stopniu mogą być obserwowane i mierzone w czasie prac terenowych, uzupełnianych badaniami laboratoryjnymi. W pracach siedliskowych wykonywanych na potrzeby Lasów Państwowych, w zakresie rozpoznawania i opisu gleb obowiązuje Klasyfikacja Gleb Leśnych Polski (KGLP 2000), która wyróżnia 25 typów gleb, a każdy z nich stanowi podstawową jednostkę cechującą się określoną sekwencją poziomów genetycznych. KGLP, oprócz typu gleby, wyróżnia także jednostki niższego rzędu, do których należy podtyp gleby, odmiana podtypu, rodzaj i gatunek gleby. W KGLP gleby rdzawe należą do odrębnego typu, a warunkiem ich wyodrębniania jest obecność poziomu diagnostycznego *sideric* Bv o specyficznym rdzawym zabarwieniu i miąższości około 40 cm, tworzącego się w wyniku procesu rdzawienia. Proces ten polega na powstawaniu w utworach piaszczystych

kompleksów próchnicy z półtoratlenkami, które z pewną ilością wolnych tlenków Fe i Al niezwiązanych z próchnicą tworzą rdzawe otoczki na ziarnach mineralnych. KGLP w ramach typu wyróżnia 3 podtypy gleb rdzawych, tj. gleby rdzawe właściwe (RDw), rdzawe brunatne (RDbr) i rdzawe bielicowe (RDb), które powinny odzwierciedlać żyzność siedlisk leśnych.

CC BY-NC-ND

Gleby rdzawe wyróżniono po raz pierwszy w wydanej w 1974 r. Systematyce gleb Polski (SgP3 1974). Jak jednak podaje Prusinkiewicz (1988) zostały one tam przejęte z Klasyfikacji Gleb Leśnych z lat 1966, 1969 i 1970, które funkcjonowały jako maszynopisy. Gleby rdzawe wyróżniono w randze typu w klasie gleb bielicoziemnych razem z typem gleb bielicowych i typem bielic. W ramach typu gleb rdzawych wyróżniono dwa podtypy: gleby rdzawe właściwe oraz gleby rdzawe bielicowane. W Genetycznej klasyfikacji gleb Polski z 1959 r. gleby piaszczyste o ukształtowanym poziomie wzbogacania B zaliczono do typu gleb brunatnych. Gleby piaszczyste z rozbudowanym poziomem B bez oznak bielicowania były zaliczane do podtypu gleb brunatnych kwaśnych, a gleby wykazujące morfologiczne ślady wymycia że-

© 2021 by the authors. Licensee Soil Science Society of Poland. This article is an open access article distributed under the terms and conditions of the Creative Commons Attribution (CC BY NC ND 4.0) license (https://creativecommons.org/licenses/by-nc-nd/4.0/). laza do podtypu gleb brunatnych bielicowanych. W czwartym wydaniu Systematyki gleb Polski (SgP4 1989) typ gleb rdzawych znalazł się w dziale gleb autogenicznych, w rzędzie gleb bielicoziemnych i wyróżniono w nim trzy podtypy: gleby rdzawe właściwe, gleby brunatno-rdzawe oraz gleby bielicowo-rdzawe. W klasyfikacji tej zastosowano po raz pierwszy przejęte z Soil Taxonomy (Soil Survey Staff 1999) i World Reference Base for Soil Resources (IUSS Working Group WRB 2015) poziomy diagnostyczne spełniające określone kryteria ilościowe oraz wprowadzono charakterystyczny dla gleb rdzawych poziom diagnostyczny *sideric*.

Do 2011 r. ujęcie gleb rdzawych zawarte w KGLP z 2000 nie odbiegało znacząco od SgP. Różnice zaczęły się uwidaczniać dopiero w piątym wydaniu Systematyki gleb Polski (SgP5 2011), w którym wprowadzono nowy podtyp gleb rdzawych gruntowo-glejowych (RWgg) oraz zrezygnowano z podtypu gleb rdzawych z cechami brunatnienia. Pozostałe dwa podtypy opisano jako gleby rdzawe typowe (RWt) oraz gleby rdzawe z cechami bielicowania (RWbi).

Kolejne istotne zmiany w klasyfikowaniu gleb rdzawych wprowadzono w szóstym wydaniu Systematyki gleb Polski (SgP6 2019), gdzie typ gleb rdzawych został włączony do rzędu gleb brunatnoziemnych, a w ramach typu wyróżniono pięć podtypów: gleby rdzawe typowe (BVt), rdzawo-brunatne (BVbr), rdzawe zbielicowane (BVb), rdzawe próchniczne (BVh) i rdzawe gruntowo-glejowe (BVgg). Zaklasyfikowanie gleb rdzawych do rzędu gleb brunatnoziemnych było konsekwencją rozpoznania procesu rdzawienia jako bardziej podobnego do procesu brunatnienia, niż do procesu bielicowania. Zwraca się przy tym uwagę, że SGP6 umożliwia łączenie podtypów (maksymalnie 2), co można byłoby wykorzystać, gdyby szóste wydanie Systematyki gleb Polski zostało uwzględnione przy nowelizacji instrukcji wyróżniania i kartowania siedlisk leśnych.

Przekładając KGLP na World Reference Base for Soil Resources (IUSS Working Group WRB 2015), której hierarchia oparta jest o podział na grupy gleb opatrzone kwalifikatorami, możemy napotkać na pewne problemy z przełożeniem gleb rdzawych w ujęciu leśnym na klasyfikację międzynarodową. W klasyfikacji tej gleby rdzawe przypisane są do grupy gleb *Brunic Arenosols*. Z pewnym przybliżeniem przełożenie to mogłoby wyglądać następująco: RDw ~ *Brunic Arenosols* (*Ochric*), RDbr ~ *Eutric/Dystric Brunic Arenosols*, RDb ~ *Albic Brunic Arenosols* (*Protospodic*). Według klasyfikacji WRB, gleby grupy *Arenosols* charakteryzują się uziarnieniem piasku luźnego, słabogliniastego lub gliniastego z domieszką części szkieletowych. Ujmując to w wyżej przedstawionym kontekście, można przyjąć, że gleby RDbr z wyraźnym procesem brunatnienia stanowią płynne przejście z gleb rdzawych (*Arenosols*) będących glebami typowo piaszczystymi, do gleb brunatnych (*Cambisols*) odznaczających się bardziej zwięzłym (drobniejszym) uziarnieniem. Historycznie nawiązuje to do polskiej nauki gleboznawczej, w której gleby rdzawe wyłoniono z gleb skrytobielicowych (~RDb) oraz gleb brunatno rdzawych (~RDbr) (KGLP 1973; SgP4 1989). W tym miejscu uwidacznia się dualizm możliwości zaklasyfikowania tychże gleb do danego typu. W przypadku gleb RDb istotną rolę odgrywa roślinność leśna. Powszechnie przyjmuje się, że proces bielicowania zachodzi w warunkach monokultur iglastych, natomiast w przypadku gleb RDbr, istotą wyodrębnienia jest proces brunatnienia wiązany z roślinnością lasów liściastych. W tym kontekście elementem komplikującym podział gleb rdzawych jest pojawianie się procesu bielicowania w glebach rdzawych brunatnych jako efekt składu gatunkowego drzewostanu. Brak takiej jednostki w klasyfikacji gleb powoduje, że część gleb rdzawych zaliczana jest do podtypu brunatnego lub bielicowego (Rutkowski 2012). Lukę tę próbował wypełnić Projekt instrukcji prac siedliskowych, obowiązujący w leśnictwie od 1992 r. do 04.04.1994 r. (Anonim 1992), jednak formalnie, poza wspomnianym projektem, jednostka gleb rdzawych brunatnych bielicowanych (RDbrb) nigdy nie została wprowadzona do Instrukcji urządzania lasu. Umożliwia to natomiast szóste wydanie SgP dopuszczając łączenie podtypów gleb, co warto byłoby wziąć pod uwagę w kolejnym wydaniu Instrukcji urządzania lasu. W niektórych nadleśnictwach (np. Nadleśnictwo Krotoszyn), zgodnie z projektem, który przez 2 lata miał charakter obowiązującej instrukcji, opisano gleby rdzawe brunatne bielicowane (RDbrb).

Niezależnie od zmian w podejściu do diagnozowania gleb rdzawych, za istotne uważa się przedstawienie stanu wiedzy o glebach rdzawych w ujęciu leśnym. Temat ten nie został dotychczas kompleksowo opisany, dlatego przytoczone w pracy dane uważa się za istotny wkład do dyskusji o roli gleb rdzawych, zwłaszcza w kontekście ich znaczenia ekologicznego i gospodarczego. Za cel pracy przyjęto zatem przedstawienie charakterystyk gleb rdzawych występujących w PGL LP w świetle danych zawartych w Banku Danych o Lasach (BDL), zebranych na podstawie opracowań siedliskowych wykonywanych na rzecz Lasów Państwowych.

#### **2. Metody**

W pracy przedstawiono zestawienia, do których wykorzystano bazę danych pozyskaną – za zgodą Dyrektora Generalnego Lasów Państwowych – z Banku Danych o Lasach, wg stanu na 2021 r. Baza danych stanowiąca podstawę niniejszej publikacji zawiera wyniki prac siedliskowych realizowanych od 1981 do 2020 r. i obejmuje wszystkie wydzielenia leśne, tj. 694 674 rekordy, w których glebę opisano jako rdzawą, zgodnie z metodyką prac siedliskowych (IUL 2012 i wcześniejsze instrukcje wyróżniania i kartowania siedlisk leśnych). Dane otrzymano w postaci warstwy geometrycznej występowania gleb rdzawych na gruntach w zarządzie PGL Lasy Państwowe, którą przetworzono w programie ArcGIS 10.1, do postaci graficznego rozmieszczenia gleb rdzawych w Polsce (Ryc. 1), wraz z tabelarycznym zestawieniem danych (w formie tabeli atrybutów). Finalnie tabelę atrybutów wyeksportowano do programu Excel, w którym zestawiono dane łączące gleby rdzawe z typem siedliskowym lasu, utworem geologicznym, gatunkiem gleby, typem drzewostanu, informacją o wcześniejszym użytkowaniu rolniczym obecnych gruntów leśnych oraz powierzchnią zajmowaną przez poszczególne wydzielenia leśne. W leśnictwie podstawę różnicowania gleb stanowi Klasyfikacja gleb leśnych (KGLP 2000), dlatego w bazie danych występują 3 wyróżniane w Klasyfikacji podtypy (rdzawe brunatne, rdzawe właściwe i rdzawe bielicowe). Dodatkowo, znaczący

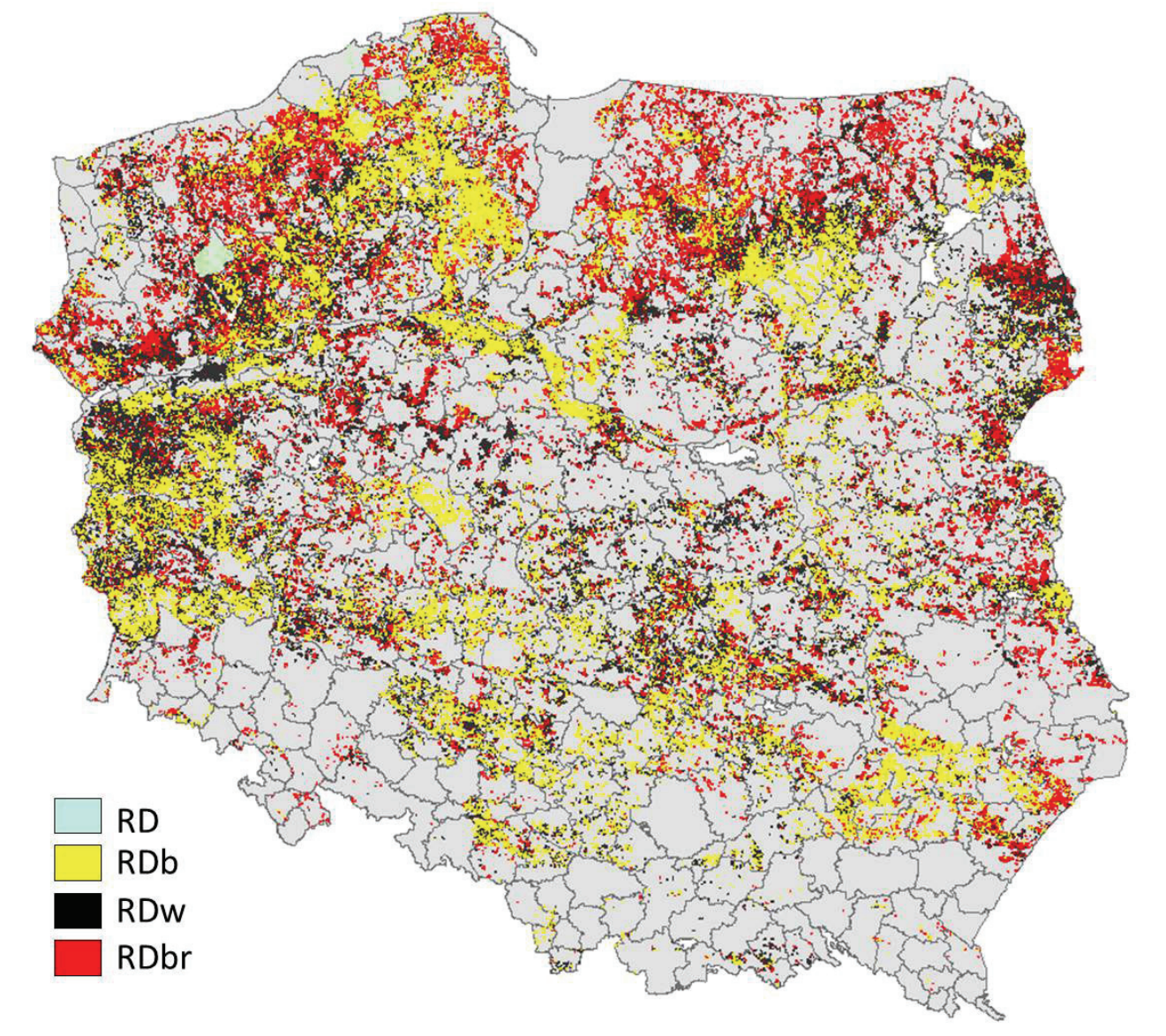

**Ryc. 1.** Występowanie gleb rdzawych na gruntach leśnych zarządzanych przez PGL Lasy Państwowe. Szarym tłem zaznaczono kontury nadleśnictw. Puste (białe) pola oznaczają rozleglejsze powierzchnie wyłączone z zarządu PGL LP, a tym samym z Banku Danych o Lasach. RDb – gleba rdzawa bielicowa, RDbr – gleba rdzawa brunatna, RDw – gleba rdzawa właściwa, RD – typ gleb rdzawych bez wskazanego podtypu **Fig. 1.** Distribution of rusty soils on forest land managed by the State Forests National Forest Holding. The contours of forest districts are marked with a gray background. Empty (white) fields indicate larger areas excluded from the administration of State Forests, and thus from Forest Data Bank. RDb – podzolic rusty soil, RDbr – brown rusty soil, RDw – typical rusty soil, and RD – rusty soil type without the indicated subtype

udział stanowią w bazie danych wydzielenia leśne, w których opisano jedynie typ gleby, bez wskazania podtypu.

#### **3. Wyniki badań**

Łączna powierzchnia gleb rdzawych odnotowanych w bazie Banku Danych o Lasach wynosi 3 612 262,69 ha, co stanowi około 50% powierzchni gruntów leśnych znajdujących się w zarządzie PGL Lasy Państwowe (7 mln 115 tys. ha – GUS 2019). Gleby te występują na obszarze całego kraju (Ryc. 1). Należy przy tym zwrócić uwagę, że ich rozprzestrzenienie przedstawione na Ryc. 1 odnosi się do powierzchni leśnej. W sposób naturalny wiąże się więc ze zróżnicowaną lesistością Polski. Dominującym

podtypem są gleby rdzawe bielicowe (42,8% łącznej powierzchni gleb rdzawych na obszarach leśnych zarządzanych przez PGL LP – Ryc. 2). Na Ryc. 2 uwzględniono także udział gleb rdzawych jako typu (1,2%), wpisanego do bazy danych w Nadleśnictwie Drawsko, bez zróżnicowania na podtypy.

Wśród typów siedliskowych lasu zdecydowanie dominują jednostki nizinne (Ryc. 3): bór mieszany świeży (BMśw – 38,3%), las mieszany świeży (LMśw – 29,4%), bór świeży (Bśw – 25,7%) oraz las świeży (Lśw – 4,3%). Udział pozostałych typów siedliskowych lasu wynosi zaledwie 2,3%. Dane przedstawione na Ryc. 3 ukazują jednocześnie jednoznaczny związek gleb rdzawych z siedliskami świeżymi, przez które w typologii leśnej rozumie się siedliska ze słabym lub bardzo słabym wpływem wód gruntowych, opadowych lub zalewowych (Zielony i in. 2004).

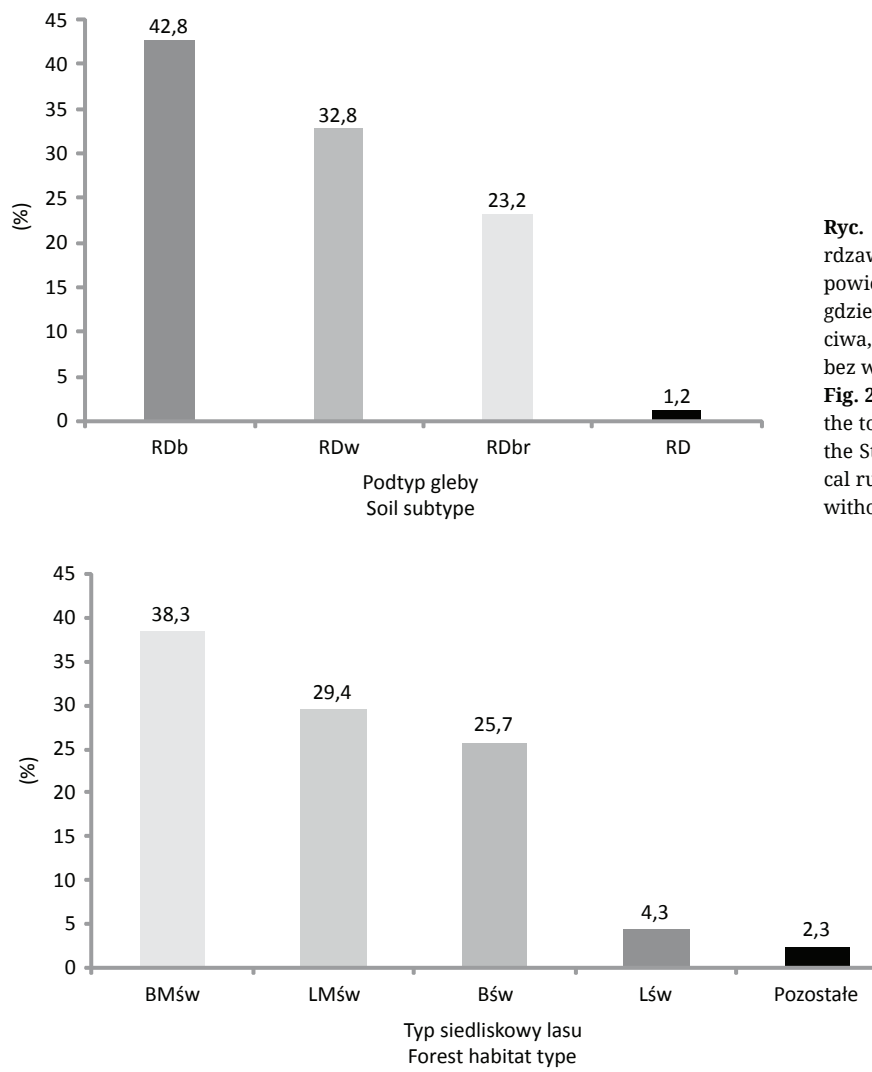

**Ryc. 2.** Udział procentowy poszczególnych podtypów gleb rdzawych odniesiony do całkowitego udziału gleb rdzawych w powierzchni leśnej będącej w zarządzie Lasów Państwowych, gdzie RDb – gleba rdzawa bielicowa, RDw – gleba rdzawa właściwa, RDbr – gleba rdzawa brunatna i RD – typ gleb rdzawych bez wskazanego podtypu

**Fig. 2.** Contribution of individual rusty soil subtypes related to the total share of rusty soils in the forest area administered by the State Forests, where RDb – podzolic rusty soil, RDw – typical rusty soil, RDbr – brown rusty soil, and RD – rusty soil type without the indicated subtype

> **Ryc. 3.** Udział procentowy typów siedliskowych lasu w glebach rdzawych na gruntach leśnych ogółem. BMśw – bór mieszany świeży, LMśw – las mieszany świeży, Bśw – bór świeży, Lśw – las świeży

> **Fig. 3.** Contribution of forest habitat types in rusty soils in total forest land. BMśw – mesic mixed coniferous forest, LMśw – mesic mixed broadleaved forest, Bśw – mesic coniferous forest, Lśw – mesic broadleaved forest, Pozostałe – other forest habitat types

Zróżnicowanie troficzne gleb rdzawych odzwierciedla udział ich podtypów w typach siedliskowych lasu (Ryc. 4). Gleby rdzawe bielicowe dominują w borach świeżych (81%), a ich udział maleje wraz ze wzrostem żyzności siedliska. W lesie świeżym udział ten wynosi 1%, co i tak należy uznać za udział istotny biorąc pod uwagę, że lasy świeże to na ogół lasy liściaste, zazwyczaj z bogatym runem. Odwrotny układ zależności pomiędzy podtypami gleb rdzawych a typami siedliskowymi lasu

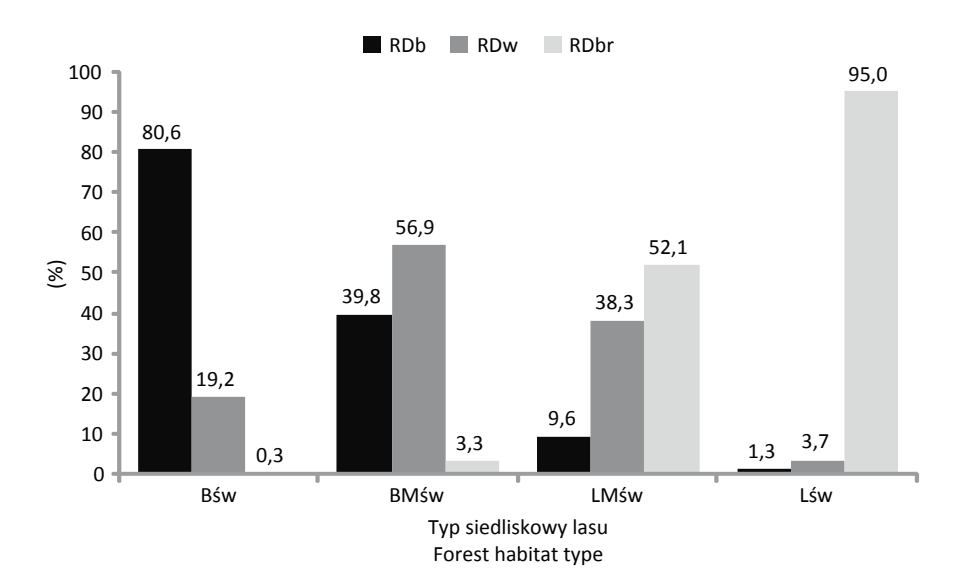

**Ryc. 4.** Procentowy udział podtypów gleb rdzawych w poszczególnych typach siedliskowych lasu

**Fig. 4.** Contribution of rusty soil subtypes in individual forest habitat types. The abbreviations are indicated in figure 3

wykazano dla gleb rdzawych brunatnych. Podtyp ten wykazuje znikomy udział w borach świeżych, natomiast bezwzględnie dominuje w lasach świeżych.

Od 1945 r. notuje się stały wzrost lesistości Polski. Wiąże się to z zalesianiem gruntów użytkowanych w przeszłości rolniczo, a tym samym z udziałem gleb tzw. "porolnych", czyli takich, u których w profilu zaznacza się warstwa orna. Jak ukazano na Ryc. 5 największy udział gleb porolnych, w stosunku do gleb typowo leśnych, wykazano w podtypie gleb rdzawych właściwych, a najmniejszy wśród gleb rdzawych bielicowych. W powiązaniu z typami siedliskowymi lasu odmiany porolne gleb rdzawych dominują w borach mieszanych świeżych (Ryc. 6).

Szeroka skala ekologiczna gleb rdzawych, obejmująca siedliska od borów, przez bory mieszane po lasy skutkuje zróżnicowanymi składami gatunkowymi drzewostanów, wyrażonymi typami lasu, tj. jednostkami wskazującymi na ogólny cel hodowlany wynikający z roli lasotwórczej gatunków drzew na danym siedlisku (Zielony i in. 2004). Łącznie, na glebach rdzawych, w toku prac siedliskowych zaproponowano 137 typów lasu, w których dominuje typ sosnowy i dębowo-sosnowy (Ryc. 7). Oprócz sosny i dębu, wśród typów lasu w sugestiach gospodarczych wymienia się wszystkie gatunki lasotwórcze, co może świadczyć o szerokiej skali ekologicznej gleb rdzawych. Wiąże się to także ze zróżnicowaniem utworów geologicznych, z których wykształciły się omawiane gleby. Pod tym względem największe zróżnicowanie wykazują gleby rdzawe w typach siedliskowych lasu mieszanego świeżego oraz boru mieszanego świeżego (Ryc. 8). Spośród wszystkich jednostek geologicznych, z którymi w bazie danych powiązano gleby rdzawe na Ryc. 8 zwrócono szczególną uwagę na gleby rdzawe wykształcone z piasków wydmowych (Qwp), które odnotowano zarówno w najuboższych postaciach typów siedliskowych lasu (w borach suchych), jak i w najżyźniejszych (w lasach świeżych).

Wykaz symboli utwór geologicznych wymienionych na Ryc. 8 zawierają kolejne wydania instrukcji wykonywania prac urządzeniowych oraz zasady kartowania siedlisk leśnych (IUL 1981; Anonim 1992; Mąkosa i in. 1994; IUL 2003; IUL 2012). Niektóre z nich mogą także odbiegać od wymienionych dokumentów i zawierać specyficzne jednostki opisane w operatach siedliskowych (np. Qfgp1 w zestawieniu dla boru suchego). Nie wyklucza się także, że wśród wszystkich zestawionych w BDL

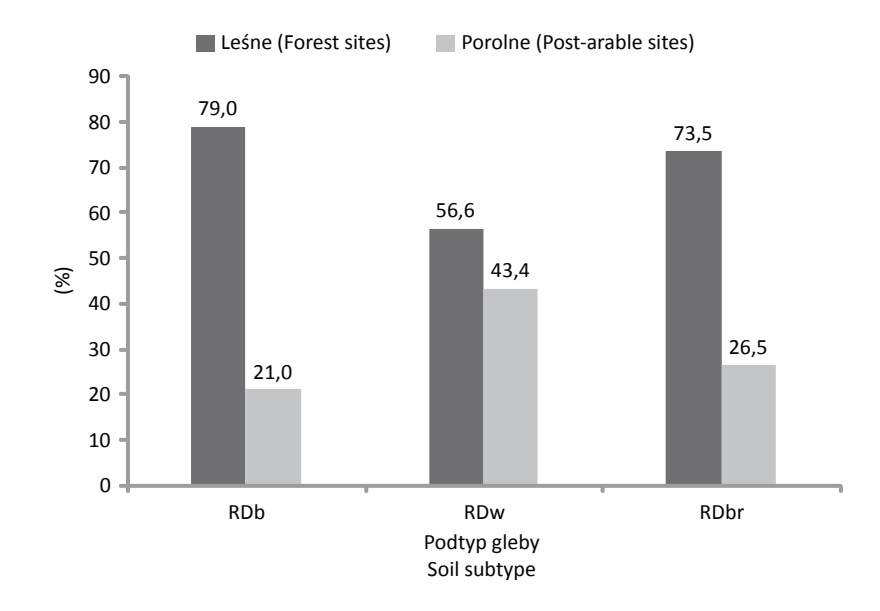

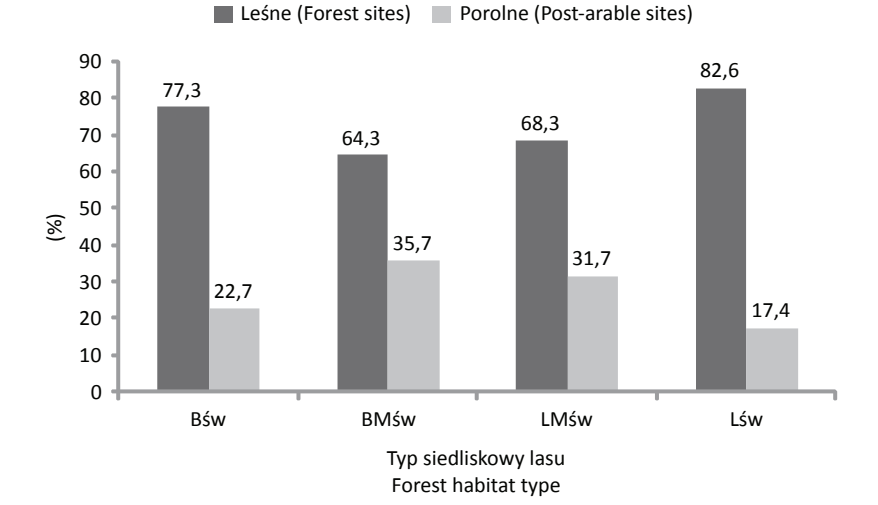

**Ryc. 5.** Procentowy udział podtypów gleb rdzawych na gruntach leśnych porolnych oraz gruntach leśnych nie noszących śladów użytkowania rolniczego

**Fig. 5.** Distribution of rusty soil subtypes on long-term afforested and post-arable forest lands. The abbreviations are indicated in figure 3

**Ryc. 6.** Udział rdzawych gleb leśnych i leśnych porolnych w poszczególnych typach siedliskowych lasu

**Fig. 6.** Contribution of forest and post-arable forest rusty soils in individual forest habitat types. The abbreviations are indicated in figure 3

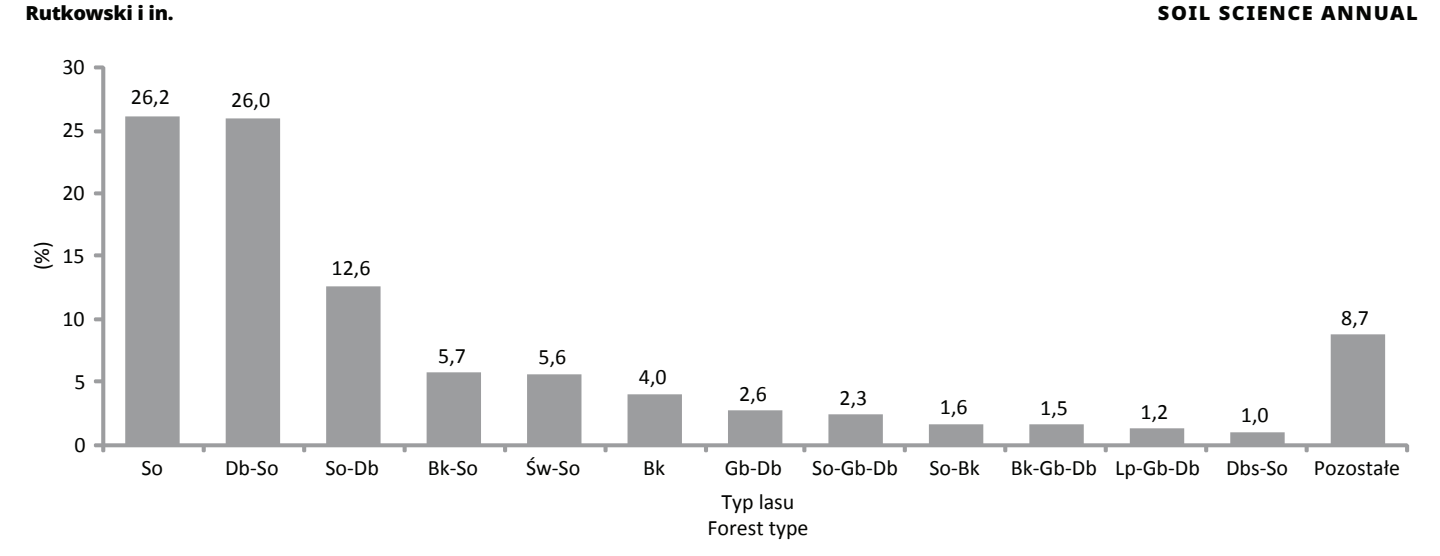

**Ryc. 7.** Procentowy udział typów lasu proponowanych na glebach rdzawych. Symbole typów lasu oznaczają: So – sosna (*Pinus sylvestris*), Db – dąb (*Quercus robur* lub *Q. petraea*), Bk – buk (*Fagus sylvatica*), Św – świerk (*Picea abies*), Gb – grab (*Carpinus betulus*), Lp – lipa (*Tilia cordata* lub *T. platyphyllos*) **Fig. 7.** Contribution of planned forest types on rusty soils. Symbols of forest types mean: So – pine (*Pinus sylvestris*), Db – oak (*Quercus robur* or *Q. petraea*), Bk – beech (*Fagus sylvatica*), Św – spruce (*Picea abies*), Gb – hornbeam (*Carpinus betulus*), Lp – linden (*Tilia cordata* or *T. platyphyllos*), Pozostałe – other tree species

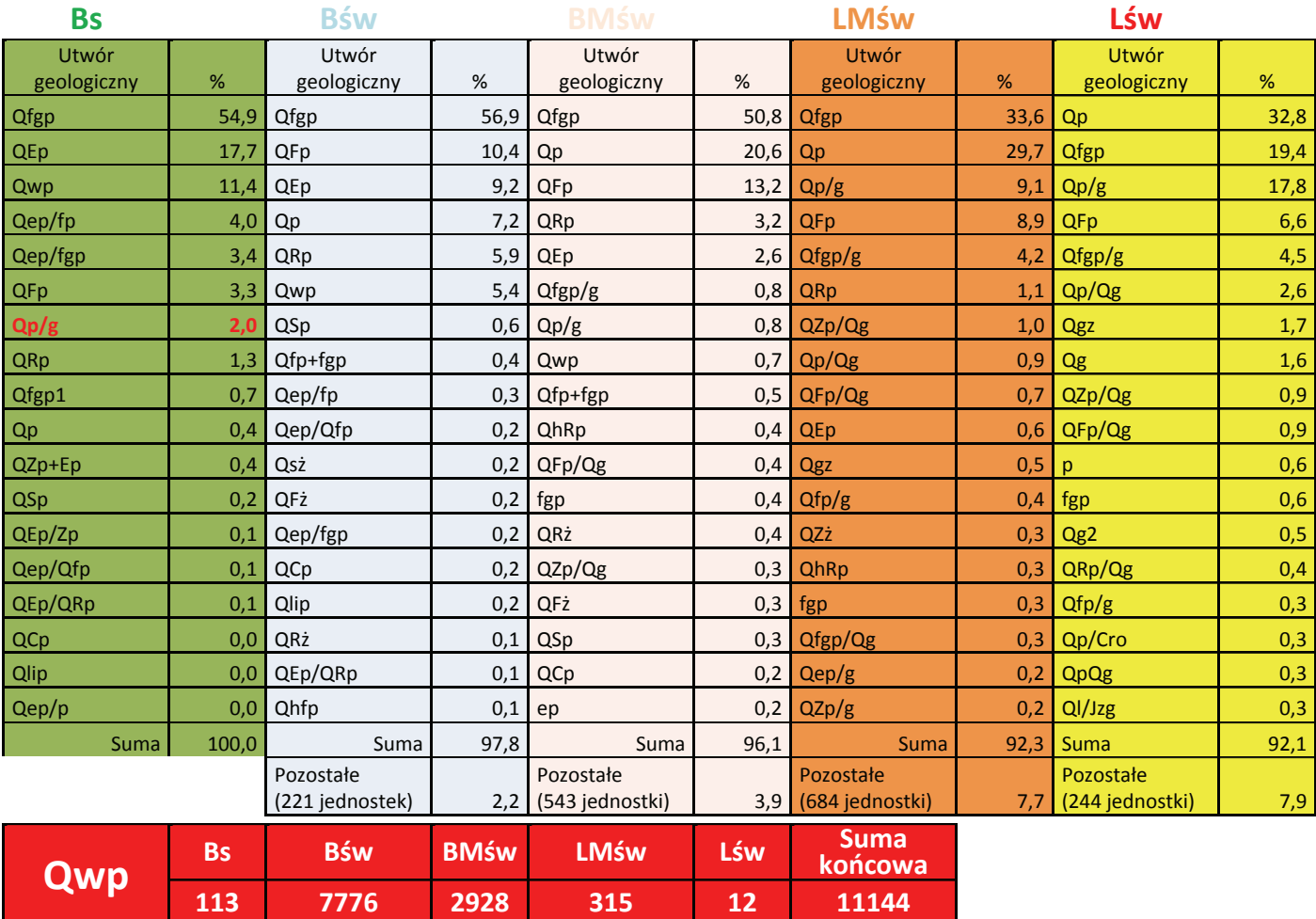

**Ryc. 8.** Dominujące utwory macierzyste leśnych gleb rdzawych w poszczególnych typach siedliskowych lasu. Czerwonym tłem wyróżniono gleby rdzawe wykształcone z piasków wydmowych (Qwp) w danych typach siedliskowych lasu. Czerwoną czcionką wyróżniono nietypowy dla boru suchego utwór geologiczny, jakim są piaski lodowcowe na glinach zwałowych (Qp/g)

**Fig. 8.** Dominant parent materials of rusty soils in individual forest habitat types. Rusty soils developed from dune sands (Qwp) in given forest habitat types are marked in red. Exceptional for dry coniferous forest (Bs) glacial sands on boulder clay (Qp/g) are marked in red font

rekordów mogą mieć miejsce błędy literowe powstałe podczas wprowadzania danych do bazy. Niemniej jednak przedstawione informacje, dla dominujących jednostek geologicznych są wiarygodne i uznaje się je za wartościową informację o zróżnicowaniu utworów geologicznych, w powiązaniu z glebami rdzawymi oraz typami siedliskowymi lasu.

#### **4. Dyskusja**

Celem pracy było przedstawienie charakterystyk gleb rdzawych występujących w PGL LP w świetle danych zawartych w Banku Danych o Lasach. Autorzy mają jednak świadomość, że zestawione wyniki mogą zawierać dane, które wymagałyby terenowej weryfikacji. Przeprowadzona analiza pozwala na wskazanie tego typu przypadków. Przykładem mogą być siedliska boru świeżego wyróżnione na glebach rdzawych brunatnych (Ryc. 4) oraz siedliska boru suchego na glebach rdzawych ogółem wykształconych z piasków lodowcowych, podścielonych glinami zwałowymi (Ryc. 8). Uznaje się, że taka kombinacja warunków glebowych tworzy zdecydowanie żyźniejsze siedliska niż bór suchy oraz bór świeży. Informacje zawarte w BDL wymagałyby także ujednolicenia danych w zakresie symboliki utworów geologicznych, aby można było z nich w pełni korzystać. Przedstawione w pracy dane zawierają wyniki prac siedliskowych zestawionych dla Lasów Państwowych od 1981. W tym czasie wielokrotnie zmieniały się instrukcje wykonywania prac urządzeniowych oraz zasady kartowania siedlisk leśnych (IUL 1981; Anonim 1992; Mąkosa i in. 1994; IUL 2003; IUL 2012). Zasadnicze cele i metody wykonywania prac siedliskowych nie zmieniały się, ale zmianom uległo nazewnictwo poszczególnych typów i podtypów gleb, jak również utworów geologicznych. Znajduje to odzwierciedlenie m.in. w zróżnicowanym zestawie skrótów stosowanych dla poszczególnych utworów geologicznych zestawionych na Ryc. 8, gdzie przykładowo piaski sandrowe opisywane były jako Qfgp (fluwioglacjalne) lub QZp (piaski zandrowe, zgodnie z ówcześnie obowiązującym nazewnictwem). Pełna weryfikacja danych powinna zatem obejmować wszystkie 694 674 rekordy w celu ujednolicenia form zapisu. Dokonano tego dla piasków sandrowych, jako dominującej grupy utworów geologicznych, ale szereg innych skrótów wymagałby zmiany i komentarza. Dla zaprezentowanych wyników, w których autorzy chcieli uwypuklić główne związki gleb rdzawych z typami siedliskowymi lasu oraz troficznością gleb rdzawych nie miało to większego znaczenia, ale próba pełnego opisu gleb rdzawych w lasach wymagałaby m.in. wyjaśnienia różnic w znaczeniu symboli QFp i Qfp. Jak podaje Rutkowski (2012) symbol ten w instrukcji z 1992 r. oznaczał piaski zastoiskowe, w opracowaniach z lat 1981, 1990 i 1994 piaski akumulacji wodnolodowcowej ozów, kemów i piaski międzymorenowe, natomiast w Instrukcji z 2012 roku symbol Qfp przypisano piaskom rzecznym tarasów plejstoceńskich.

W kontekście celu niniejszej pracy istotniejsze znaczenie ma dokładność, z jaką wykonuje się prace siedliskowe. Zgodnie z aktualnie obowiązującą instrukcją urządzania lasu (IUL 2012) prace te wykonuje się z dokładnością 1 punktu na 4–6 ha

w najwyższym stopniu dokładności, po 1 punkt na 8–12 ha w terenach o małym zróżnicowaniu geologiczno-glebowym. Należy jednak podkreślić, że podane przedziały dotyczą tak zwanych "powierzchni typologicznych pomocniczych" czyli takich, w których gleba diagnozowana jest tylko na podstawie jej cech opisywanych organoleptycznie, a nie na podstawie wyników analiz laboratoryjnych. Podstawowe dane analityczne uzyskuje się z powierzchni rozlokowanych średnio na 20–40 ha w obszarach o dużym zróżnicowaniu, jakimi są niejednorodne glebowo wzgórza młodoglacjalnych moren czołowych lub urozmaicone tereny wyżynne i górskie, natomiast dla dużych powierzchni dawnych tarasów akumulacyjnych, rozległych obszarów sandrowych rozciągających się na dalekim przedpolu moren czołowych, w terenach górskich o jednolitej budowie geologicznej jedną powierzchnię typologiczną podstawową zakłada się na 60–80 ha. Komplet analiz laboratoryjnych przewidzianych instrukcją wyróżniania i kartowania w Lasach Państwowych typów siedliskowych lasu oraz zbiorowisk roślinnych wykonuje się dla co trzeciej powierzchni podstawowej, co dla obszarów o dużym zróżnicowaniu oznacza jedną powierzchnię – tak zwaną "wzorcową" – na 60–120 ha, natomiast dla obszarów mało zróżnicowanych jedną na 180–240 ha. Trudno zatem prace siedliskowe uważać za prace *stricte* gleboznawcze. Trudno również uznać te prace za jednoznacznie "siedliskowe", gdyż klimat, który jest istotnym elementem siedliska także nie podlega bezpośredniemu kartowaniu w terenie. Dlatego za wypadkową warunków siedliskowych, w powiązaniu z szatą roślinną przyjmuje się typ siedliskowy lasu, a wyznaczenie granic typów siedliskowych lasu przyjmuje się za cel prac "siedliskowych", które w przeszłości niefortunnie nazywano glebowo-siedliskowymi (niefortunnie, bo gleba jest elementem siedliska). Stąd też Rutkowski (2012) sugerował przyjęcie nazwy "prace typologiczne" dla tego typu opracowań. Z punktu widzenia oceny gleb rdzawych pod kątem gospodarki leśnej za istotne uznano, by zwrócić na to uwagę, gdyż przełożenie żyzności gleb bez odniesienia się do wpływu klimatu oraz szaty roślinnej na ekosystem leśny może prowadzić do błędnej interpretacji danych opisujących warunki siedliskowe brane pod uwagę pod kątem hodowli drzew leśnych.

Odnosząc się do wyników przeprowadzonej metaanalizy danych należy zwrócić uwagę na udział gleb porolnych w poszczególnych podtypach gleb rdzawych. Jak wynika z Ryc. 5 największy udział wykazują gleby porolne w podtypie gleb rdzawych właściwych. Wynika to najprawdopodobniej z faktu maskowania procesów bielicowania lub brunatnienia przez warstwę orną, sięgającą najczęściej głębokości 20–30 cm i zaliczania szeregu gleb rdzawych w odmianach porolnych do gleb rdzawych właściwych. Kwestia rozróżniania podtypów gleb rdzawych w odmianach porolnych powinna z pewnością wymagać głębszych badań, uwzględniających m.in. wiek oraz skład gatunkowy drzewostanu (i jego wpływ na procesy glebotwórcze), długość użytkowania rolniczego, kwestię pierwszego lub drugiego pokolenia lasu na gruntach porolnych, itd. W pewnej mierze naprzeciw temu zagadnieniu wychodzi szóste wydanie Systematyki gleb Polski (SgP6 2019) w którym wyróżniono gleby rdzawe próchniczne, których charakterystykę podano następująco: "Gleby rdzawe próchniczne cechują się obecnością dobrze

ukształtowanego poziomu próchnicznego, przeważnie wytworzonego na skutek upraw rolnych lub leśnych". Wyróżnienie podtypu gleb rdzawych próchnicznych może także porządkować kwestię gleb opisywanych jako rdzawe brunatne w odmianach porolnych, co w przypadku gleb rdzawych obsadzonych sosną może budzić wątpliwości. Nie zmienia to jednak faktu, że część gleb rdzawych właściwych, czy też wyróżnianych obecnie rdzawych próchnicznych, to dawne gleby rdzawe bielicowe lub rdzawe brunatne, które po wycięciu lasu i przekształceniu go w grunt rolny, nie pozwalają na jednoznaczną identyfikację typu siedliskowego lasu.

Wyniki badań każą także zwrócić uwagę na gleby rdzawe wykształcone z piasków wydmowych, na których wyróżniono zarówno bory, bory mieszane, lasy mieszane i lasy (Ryc. 8). Przytoczone w opracowaniu "lasy" w ujęciu typologii leśnej to najżyźniejsze postacie lasów liściastych. Wyróżnienie ich na glebach rdzawych na wydmach następuje tylko wtedy, gdy las w sposób rzeczywisty tworzy drzewostan liściasty o wysokiej bonitacji wzrostowej, któremu towarzyszy bogate runo właściwe lasom liściastym. Obowiązujące w typologii leśnej kryteria oceny gleb nie dają obecnie podstaw do uznania typu siedliskowego lasu za "las" na wydmie na podstawie samych tylko kryteriów glebowych, jeśli wydmę porasta drzewostan sosnowy. Nie wyklucza się przy tym, że w przypadkach lasów liściastych na wydmach o ich możliwości wzrostu i rozwoju decydują w większym stopniu czynniki klimatyczne, niż glebowe. To kolejny wątek, który wymagałby dalszych szczegółowych badań. Rozwiązanie kwestii lasów liściastych na glebach rdzawych na wydmach mogłoby dać odpowiedź na pytanie o rzeczywistą zdolność produkcyjną tych gleb. W skali kraju (w bazie danych BDL) lasów świeżych na glebach rdzawych na wydmach jest 12 i można byłoby indywidualnie zweryfikować każdy z nich, wykluczając ewentualne błędy w ocenie zarówno typu siedliskowego lasu, typu i podtypu gleby, jak i utworu geologicznego. Zdarza się bowiem, że symbol Qwp na mapach geologicznych nie zawsze oznacza wydmę w terenie. Teoretycznie, na etapie prac siedliskowych rozbieżności pomiędzy mapą geologiczną a stanem na gruncie są w odniesieniu do wydm łatwe do wychwycenia, ale stopień doświadczenia siedliskoznawców bywa różny i może się zdarzać, że dane z map geologicznych przyjmowane są bezkrytycznie.

#### **5. Wnioski**

Gleby rdzawe zajmują około 50% powierzchni będącej w zarządzie Lasów Państwowych. Są więc typem gleby o kluczowym znaczeniu dla gospodarki leśnej. Ich diagnozowane w pracach siedliskowych zróżnicowanie troficzne obejmuje pełną gamę siedlisk świeżych – od borów, przez bory mieszane i lasy mieszane, po lasy.

Dominującym typem lasu (jednostką proponowaną jako docelowy skład gatunkowy drzewostanu) jest dla gleb rdzawych typ sosnowy (26,2%) oraz dębowo-sosnowy (26,0%), ale łącznie wyróżniono na glebach rdzawych 137 typów lasu, obejmujących wszystkie gatunki lasotwórcze w Polsce.

Ogólnie, w typie gleb rdzawych porośniętych lasami dominują utwory sandrowe (44,9% wszystkich wyróżnionych wśród gleb rdzawych utworów geologicznych). Piaski sandrowe stanowią także dominujący utwór geologiczny w glebach rdzawych bielicowych (51,5%) oraz rdzawych właściwych (48,3%), natomiast wśród gleb rdzawych brunatnych najwyższy udział wykazują piaski lodowcowe (32,5%). Piaski sandrowe w podtypie gleb rdzawych brunatnych zajmują drugie miejsce, z udziałem 28,1%.

Znaczna część gleb rdzawych porośniętych obecnie lasami była w przeszłości użytkowana rolniczo. Udział gleb rdzawych ze śladami orki wynosi od 21% w glebach rdzawych bielicowych po 43,4% w glebach rdzawych właściwych.

#### **Podziękowania**

Opracowano na podstawie danych zawartych w Banku Danych o Lasach, udostępnionych przez Biuro Urządzania Lasu i Geodezji Leśnej, za zgodą Dyrektora Generalnego Lasów Państwowych, za którą Autorzy składają podziękowanie. Koszty publikacji zostały sfinansowane ze środków Wydziału Leśnego i Technologii Drewna Uniwersytetu Przyrodniczego w Poznaniu (506.200.02.00)

### **Literatura**

- Anonim, 1992. Projekt instrukcji prac siedliskowych, obowiązujący od 1992 r. do 04.04. 1994 r., maszynopis.
- GUS, 2019. Rocznik Statystyczny Leśnictwa. GUS, Warszawa.
- IUL, 1981. Instrukcja urządzania lasu. Cz. 3. Prace glebowosiedliskowe. PWRiL, Warszawa, 1–125.
- IUL, 2003. Instrukcja urządzania lasu. Cz. 2. Instrukcja wyróżniania i kartowania siedlisk leśnych. Załącznik do Zarządzenia nr 43 Dyrektora Generalnego Lasów Państwowych z dnia 18 kwietnia 2003 r. Centrum Informacyjne Lasów Państwowych, Warszawa, 1–118.
- IUL, 2012. Instrukcja urządzania lasu. Cz. 2. Instrukcja wyróżniania i kartowania w Lasach Państwowych typów siedliskowych lasu oraz zbiorowisk roślinnych. CILP, Warszawa.
- IUSS Working Group WRB, 2015. World Reference Base for Soil Resources 2014, update 2015 International soil classification system for naming soils and creating legends for soil maps. World Soil Resources Reports No. 106. FAO, Rome, Italy.
- KGLP, 1973. Klasyfikacja gleb leśnych. PTG, Warszawa.
- KGLP, 2000. Klasyfikacja gleb leśnych Polski, 2000. Centrum Informacyjne Lasów Państwowych, Warszawa.
- Mąkosa, K., Dzierzbicki, J., Gromadzki, A., Kliczkowska, A., Krzyżanowski, A., 1994. Zasady kartowania siedlisk leśnych. Wyd. IBL, Warszawa.
- Prusinkiewicz, Z., 1988. Historia polskiego gleboznawstwa leśnego w sześćdziesięcioleciu 1926–1986. Roczniki Gleboznawcze, 39(2).
- Rutkowski, P., 2012. Stan i perspektywy rozwoju typologii leśnej w Polsce. Rozprawy Naukowe 436, UP w Poznaniu, Poznań.
- SgP3, 1974. Systematyka gleb Polski. Roczniki Gleboznawcze Soil Science Annual 25(1), 1–148.
- SgP4, 1989. Systematyka gleb Polski. Roczniki Gleboznawcze Soil Science Annual 40(3/4), 1–150.
- SgP5, 2011. Systematyka Gleb Polski. Roczniki Gleboznawcze Soil Science Annual 62(3), 1–193.
- SgP6, 2019. Systematyka gleb Polski. Polskie Towarzystwo Gleboznawcze, Komisja Genezy Klasyfikacji i Kartografii Gleb. Wydawnictwo Uniwersytetu Przyrodniczego we Wrocławiu, Polskie Towarzystwo Gleboznawcze, Wrocław–Warszawa.

#### SOIL SCIENCE ANNUAL Gleby rdzawe na terenach leśnych zarządzanych przez PGL Lasy Państwowe

- Soil Survey Staff, 1999. Soil taxonomy: A basic system of soil classification for making and interpreting soil surveys. 2nd edition. Natural Resources Conservation Service. U.S. Department of Agriculture Handbook, 436.
- Zielony, R., Bańkowski, J., Cieśla, A., Czerepko, J., Czępińska-Kamińska, D., Kliczkowska, A., Kowalkowski, A., Krzyżanowski, A., Mąkosa, K., Sikorska, E., 2004. Siedliskowe podstawy hodowli lasu. Załącznik do Zasad hodowli lasu. Warszawa, 1–264. Ośrodek Rozwojowo-Wdrożeniowy Lasów Państwowych, Bedoń.

### **Occurrence of rusty soils in forest areas managed by the State Forests National Forest Holding in the light of data from the Forest Data Bank**

#### **Abstract**

Proper recognition of forest habitat types is the basis of forest management. The forest habitat type contains a synthesis of connections between site conditions and vegetation, considered in terms of social, natural, and economic requirements for forestry. Soil, as one of the site elements, is naturally of interest to forest typology. Data on the diversity of forest habitat types, including soils, have been collected for years in the Forest Data Bank – an online platform providing information on forest management. The study aimed to describe the current state of knowledge about the distribution of rusty soils in forest lands managed by the State Forests National Forest Holding. The analysis included all forest districts, i.e. 694 674 records in which the rusty soil was described. The collected data indicate that rusty soils occupy about 50% of the area managed by the State Forests. Therefore, the type of rusty soil is of key importance for forest management. The results indicate also that rusty podzolic soils are the dominant subtype (42.8% of all rusty soils). Moreover, an important element is the high contribution of post-arable rusty soils. In terms of forest habitat types, rusty soils occur mainly in lowland habitats in the types of mesic mixed coniferous forest (38.3%), mesic mixed forest (29.4%), and mesic coniferous forest (25.7%). The rusty soils covered with forests are dominated by sandur sands formations (44.9% of all geological formations distinguished among rusty soils).

#### **Keywords**

Rusty soils Forest habitat type Forest Data Bank State Forests